## **WebSphere MQ Overview**

### 李慧 **lihui@cn.ibm.com**

### **IBM CDL MQ L2 support , Feb 2012**

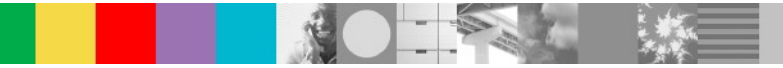

## Agenda

- WebSphere MQ Vision
- WebSphere MQ Product Status
- WebSphere MQ Core Concept
- WebSphere MQ Application Model
- WebSphere MQ API brief introduction
- WebSphere MQ Major feature

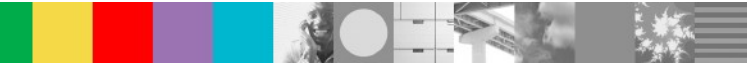

## WebSphere MQ Vision

- Messaging backbone for business data delivery throughout the enterprise
- ▶ Comprehensive suite of transport protocol and Quality of Service options
- Extensive support and exploitation of individual platforms and environments
- ▶ The underpinning for ESB architectures and speedy adoption of SOA
- ▶ Critical aspects of the backbone are
	- First-class support for all appropriate messaging transport technologies
	- Range of "speeds and feeds"
	- Availability technologies supporting 24\*7 application use of the backbone
	- Support for end-to-end transacton tracking
	- Support for end-to-end security
	- Exploitation of emerging and relevant technologies( eg Web Services, Event-Driven architecure) subsumed in appropriate standards-based interface

### WebSphere MQ Product Status

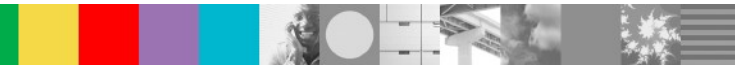

## Current WMQ product version

- V5.3 Distributed platforms now out of service (EOS on Sep 2007 ) except for MQ V5.3 for HP NSS and MQ V5.3 for HP OpenVMS.
- V6 GA , June 2005. EOS date has been announced, Sep 2012
- **V7.0.0 GA, June 2008**
- V7.0.1 GA ,Sep 2009
- **V7.1 GA, Nov 2011**

## WMQ Server Platforms

- $\blacktriangleright$  AIX
- ▶ HP-UX on PA-RISC
- ▶ HP-UX on Itanium
- ▶ Solaris SPARC
- ▶ Solaris x64
- Linux on X86
- $\blacktriangleright$  Linux on X86-64
- **Linux on Power**
- Linux on System Z
- ▶ Windows
- ▶ VSE
- $\blacktriangleright$  Z/OS
- HP NSS (V5.3 only)
- ▶ HP Open VMS (V5.3 only)
- $\blacktriangleright$  IBM I

System requirement:

See http://www-

306.ibm.com/software/integration/wmq/requirements/index.html

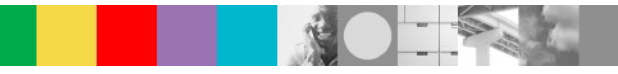

## WMQ Client Platforms

- **AIX**
- **HP-UX on PA-RISC**
- **HP-UX on Itanium**
- **Linux on X86**
- $\blacksquare$  Linux on X86-64
- **Linux on Power**
- **Linux on System Z**
- Solaris SPARC
- Solaris x64
- **Nindows**
- $\checkmark$  MQ client free Download website: http://www-01.ibm.com/software/integration/wmq/clients/

## WMQ Family products

- **URIANG File Transfer Edition**
- WebSphere MQ Advanced Message Security Edition
- WebSphere MQ Low Latency Messaging
- WebSphere MQ Telemetry
- WebSphere MQ Hypervisor Edition

Website: http://www-01.ibm.com/software/integration/wmqfamily/

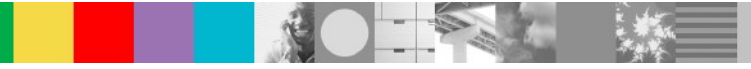

## WebSphere MQ Core Concept

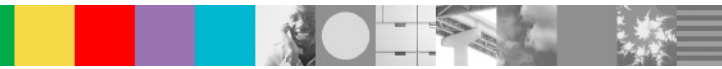

## WMQ Core concept

### Message and Queue

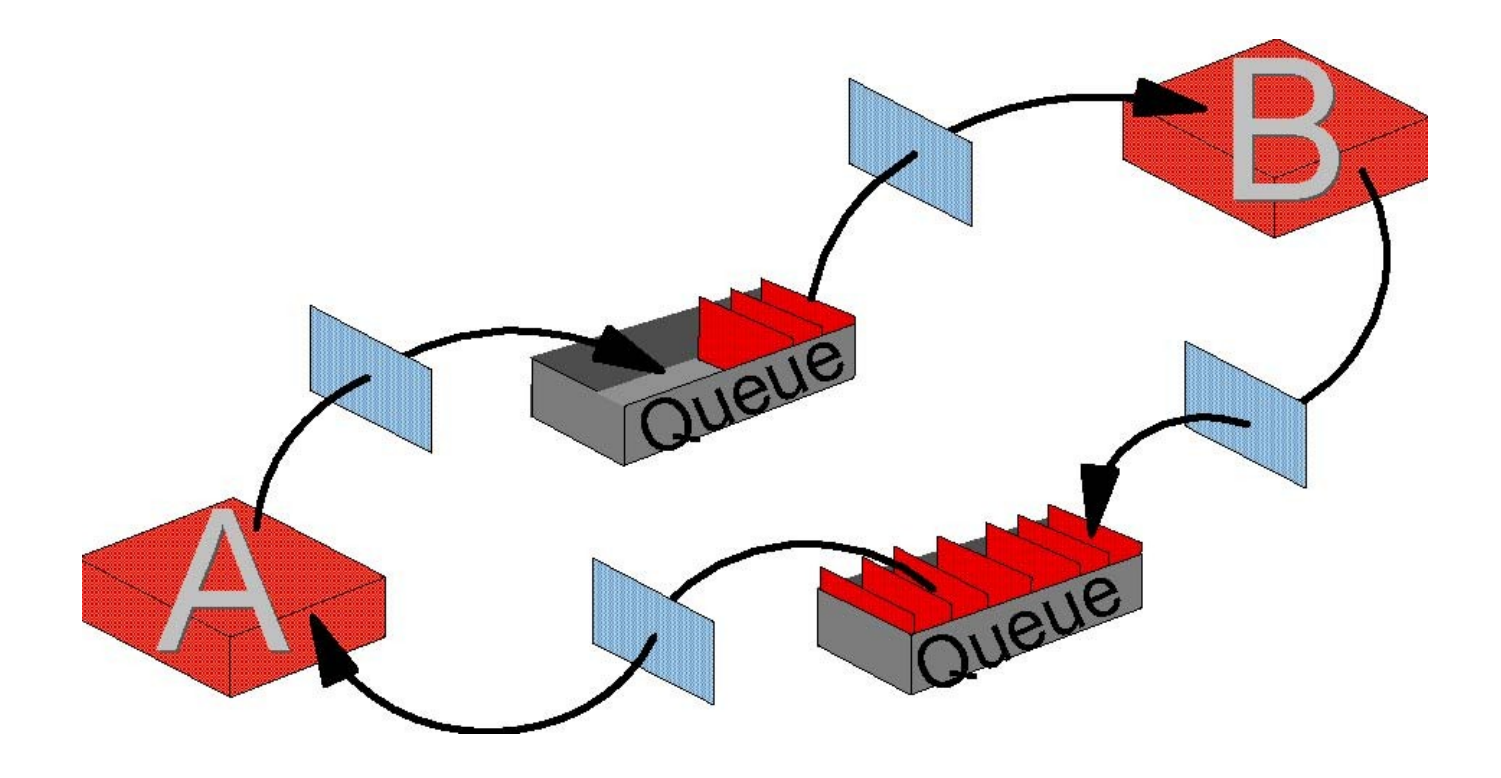

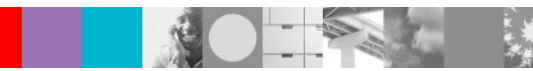

## WMQ Core concept

Message and Queue Continued

### **Message**

- ▶ Message Descriptor, Message Body, Message property(V7.0 later)
- **Persistent, Non-persistent**
- Logical message, physical message
- **Queue**
	- ▶ A container of messages
	- Type:QALIAS | QLOCAL | QMODEL | QREMOTE

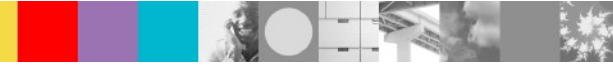

## **WMQ Core concept - Objects**

### **Object**

- **QMGR**
	- A basic execution unit of MQ
	- A container of object including queue, channel and etc.
- **Channel**
	- ▶ Channel type: MCA, MCI, Cluster

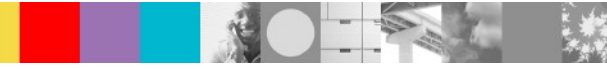

## WMQ Core Concept – Communication(1)

Program-to-Program Communication - One System

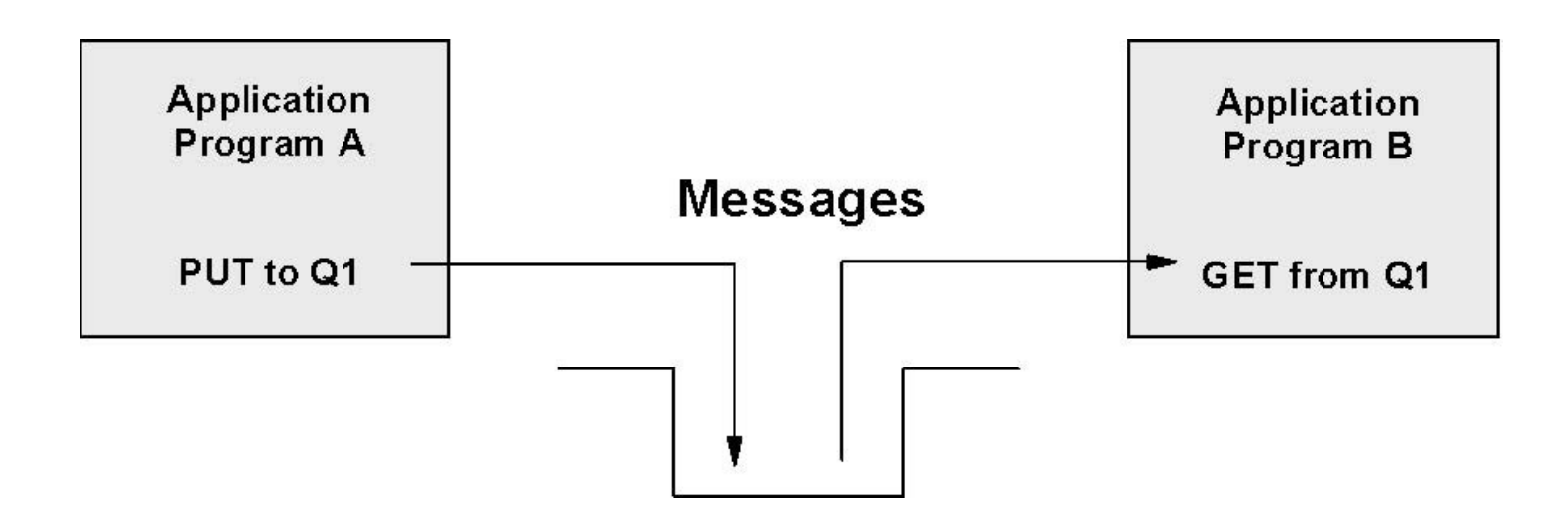

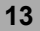

## WMQ Core Concept – Communication(2)

Program-to-Program Communication - Two Systems

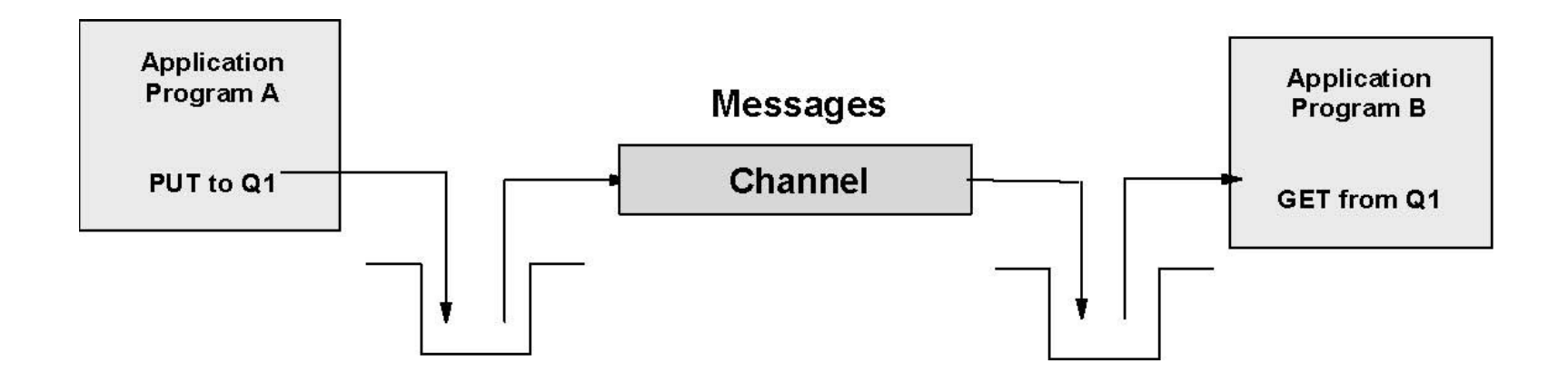

## Application Models for WebSphere MQ

- Point to Point : each application needs to be connected directly to any other application it needs to communicate with.
- **Publish & Subscribe each application is connected to a central bus resulting** in all application to application communication passing through the bus.)

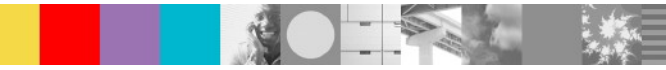

## **WebSphere MQ API Introduction**

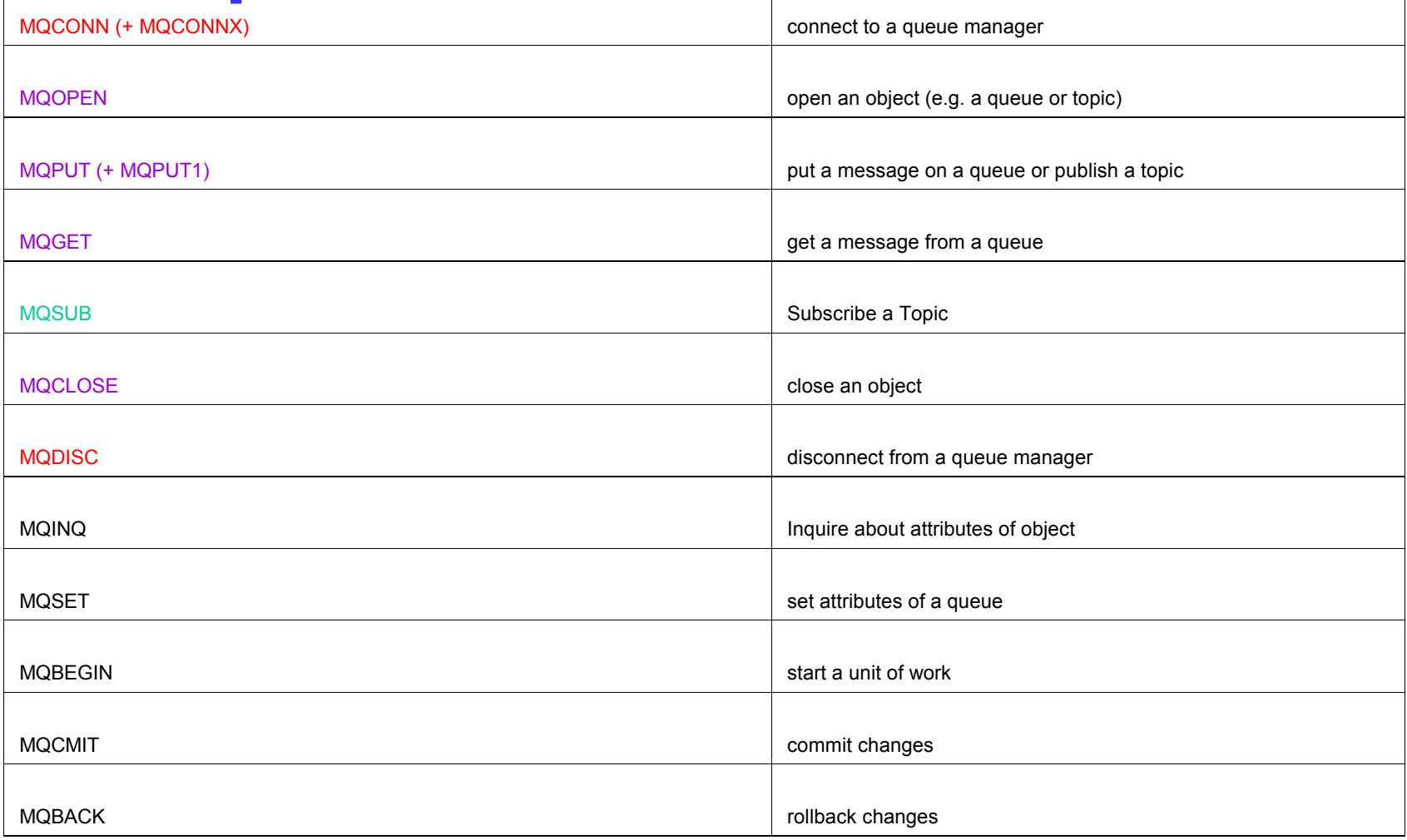

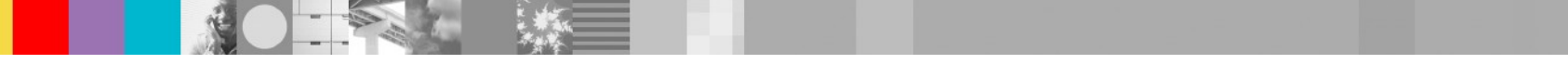

## WebSphere MQ Major features

- WMQ Cluster
- WMQ PUB/SUB
- **WMQ V7 Client Enhancement**
- WMQ JMS
- WMQ High Availability solution

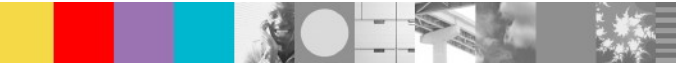

## WebSphere MQ Cluster

- WMQ Cluster concept
- What make WMQ cluster work?
- **How benefit from WMQ Clustering?**
- WMQ Cluster design consideration

## WMQ Clustering Concept

Clustering is a way to logically group WebSphere MQ queue managers so that you have:

- **Repository**
- **SYSTEM.CLUSTER.REPOSITORY.QUEUE**
- **Full repository and partial repository**
- **SYSTEM.CLUSTER.COMMAND.QUEUE**
- **Repository queue manager**
- **Cluster-receiver channel/Cluster-sender channel**
- **Cluster queue**

19

- **Cluster transmission queue**
- **SYSTEM.CLUSTER.TRANSMIT.QUEUE**

## What make WMQ Cluster work

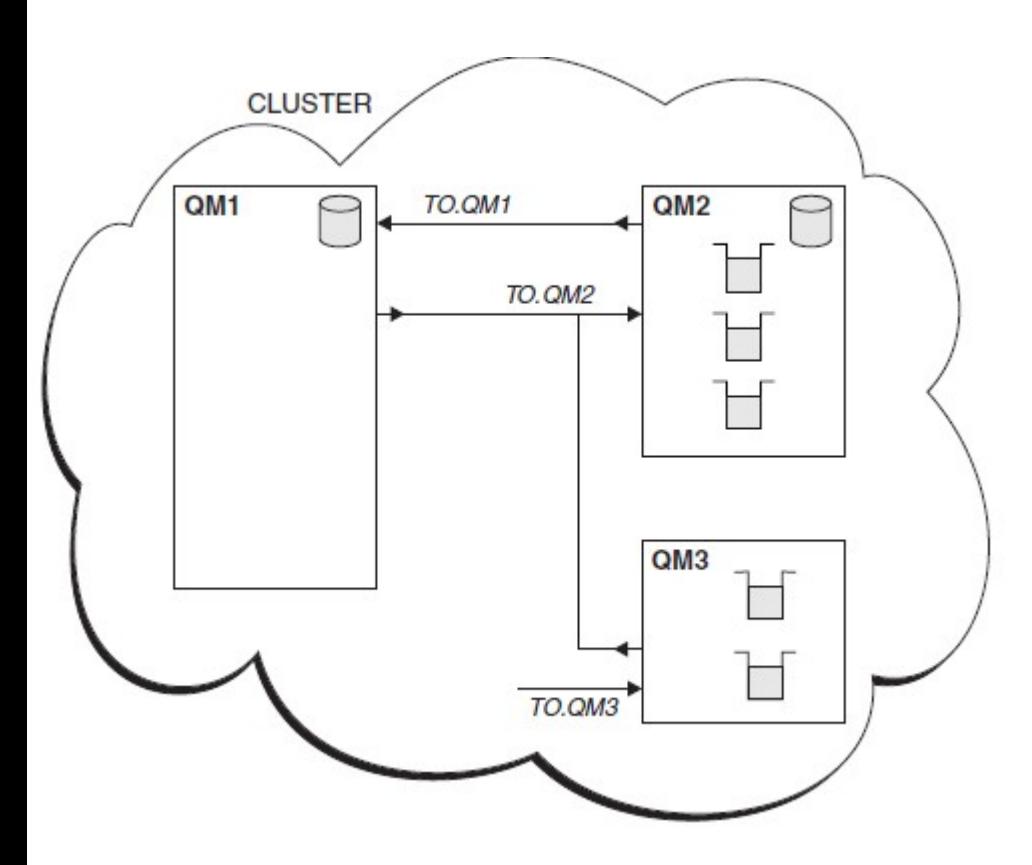

- **Queue managers and repositories**
	- **Full Repos QMGR: QM1,QM2** ALTER QMGR REPOS(SALE)
	- **Partial Repos QMGR: QM3**
- **Cluster channels**
	- **QM1: TO.QM1,TO.QM2**
	- **QM2: TO.QM2,TO.QM1**
	- **QM3: TO.QM2,TO.QM3**
- **Queues**
	- ▶ On QM2, QM3: DEFINE QLOCAL(INPUTQ) CLUSTER(SALES)
- **Auto-definition of channels QM1: TO.QM3**
- **Auto-definition of remote queues**
	- **QM1: remote queue definition dis qc(inputq)**

## How benefit from MQ Clustering

- Simplified administration
	- ▶ Large WMQ networks require many object definitions
		- Channels
		- Transmit queues
		- Remote queues
- Workload balancing
	- Multiple Local queue instances on different queue managers.
	- Always route message to local queue instance which local queue manager own
	- **MQOO option:** 
		- MQOO\_BIND\_ON\_OPEN or MQOO\_BIND\_NOT\_FIXED
	- **Message Affinity**
	- ▶ Workload Exit
- Increased availability

21

- ▶ Route around failures
- ▶ Queue Redundancy

## How big can a WMQ cluster be?

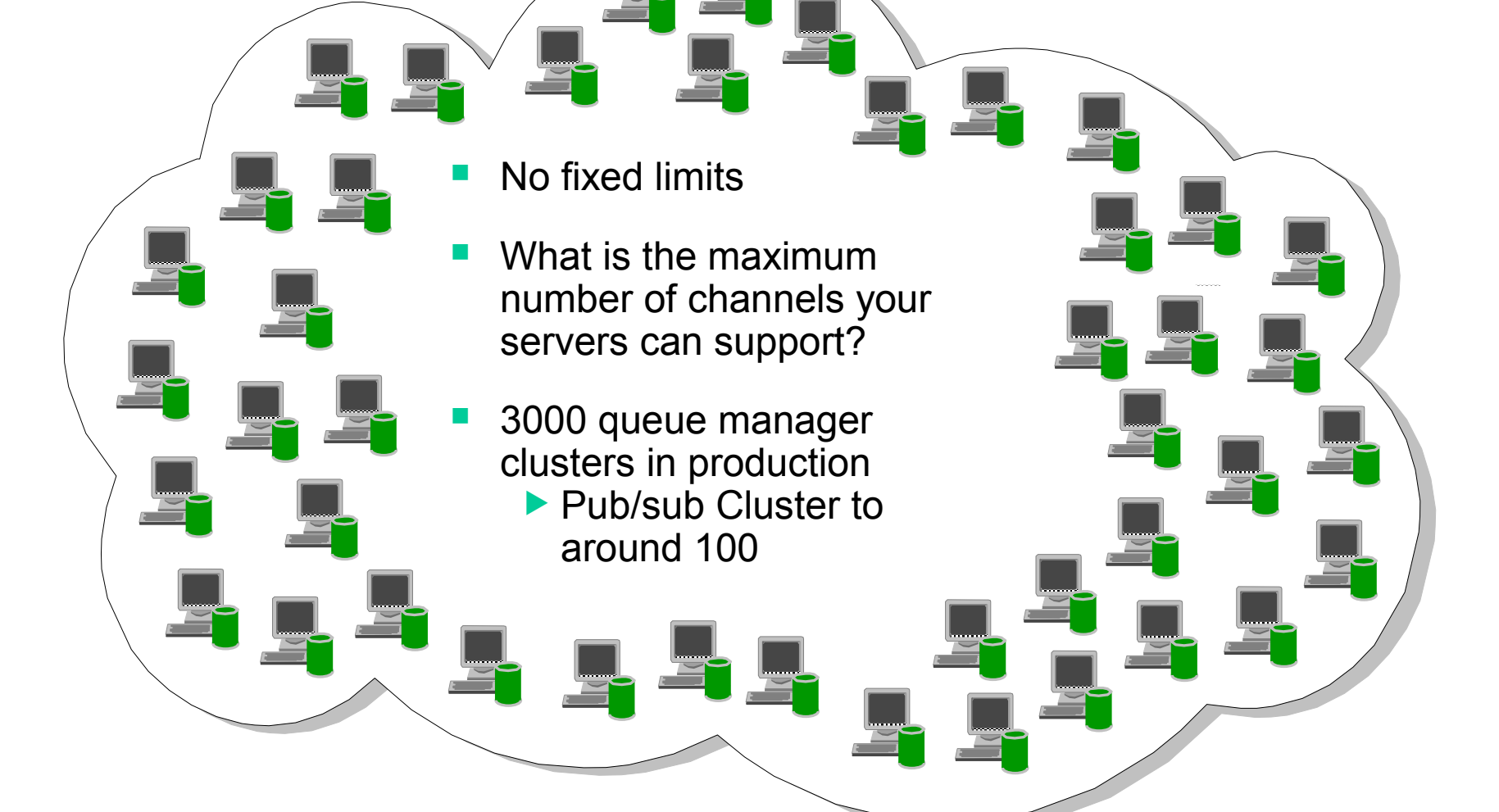

## WMQ Clustering architectures

- **Filexible connectivity** 
	- ▶ Overlapping clusters
	- Gateway Queue managers

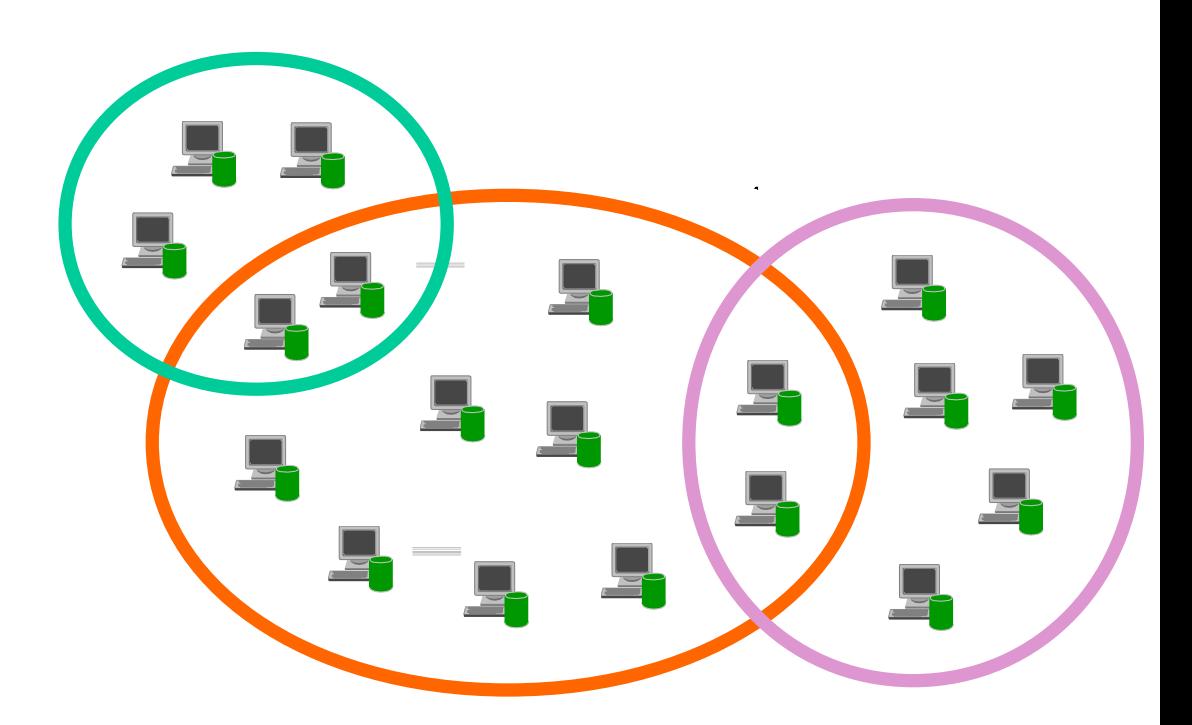

## WebSphere MQ V7 Publish/Subscribe

- **WMQ V7 Pub/Sub new feature**
- WMQ V7 Pub/Sub function overview
- WMQ V7 Pub/Sub Topologies

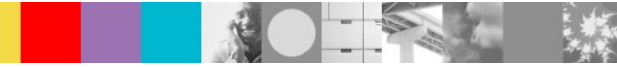

## WebSphere MQ V7 Publish/Subscribe

- Compatibility mode available in V7, embedded pub/sub engine
- Now available on z/OS and better performance on distributed platforms
- **Improved Pub/Sub adminstration**
- A natural part of the JMS API
	- **Combines both Publish/Subscribe and Point-to-Point patterns**
	- $\triangleright$  Now also a natural part of the native MQI

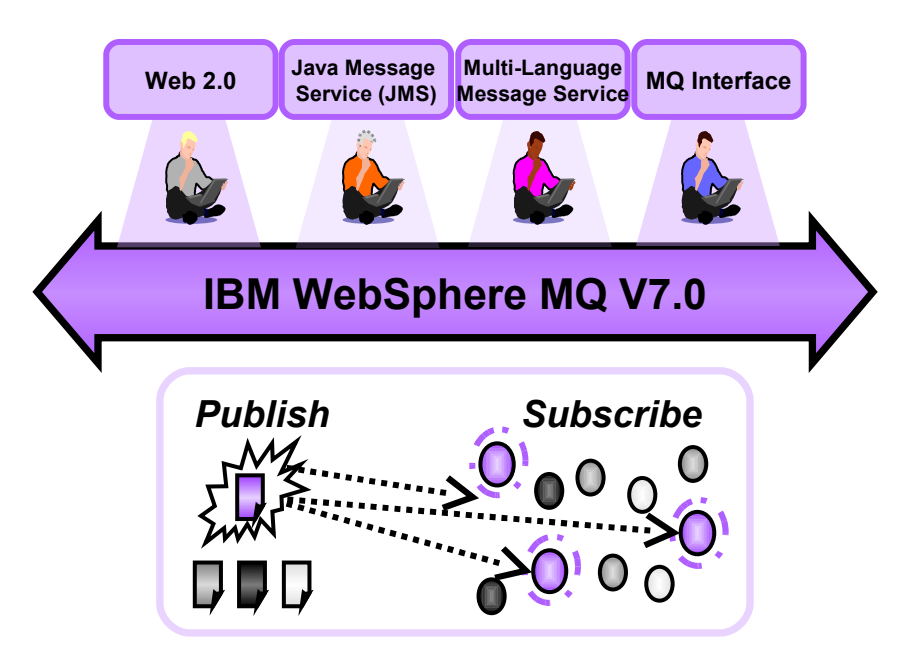

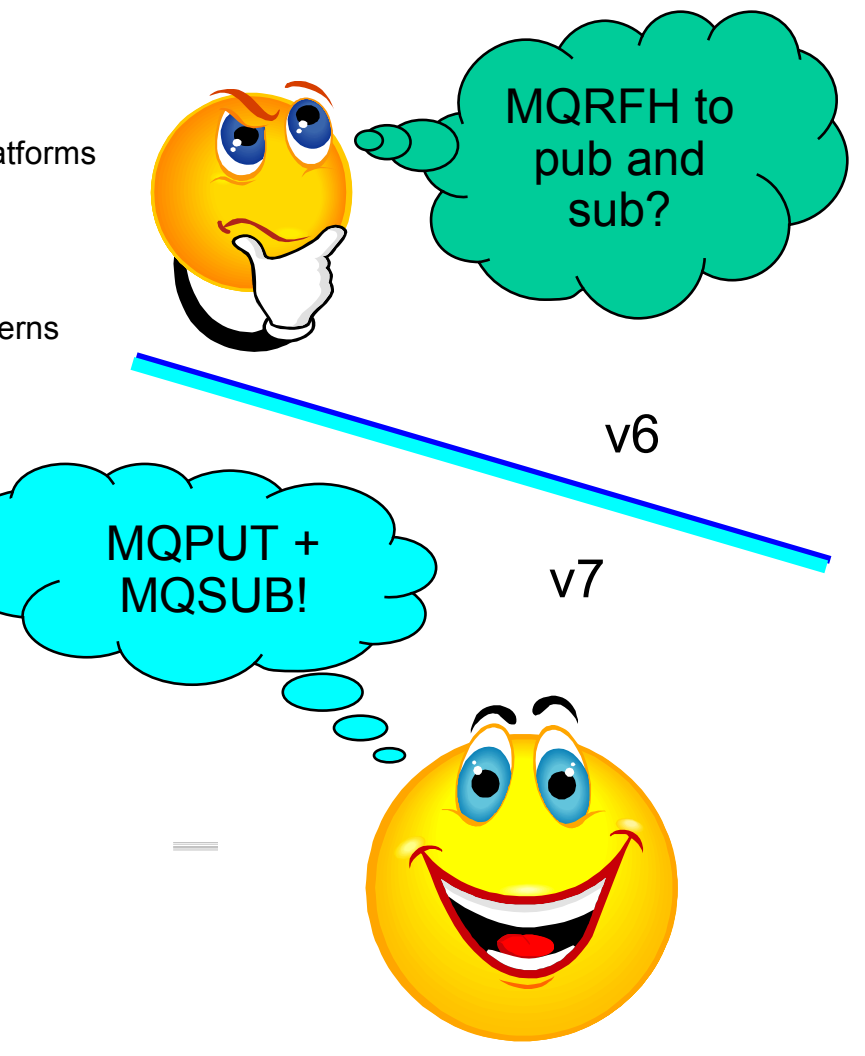

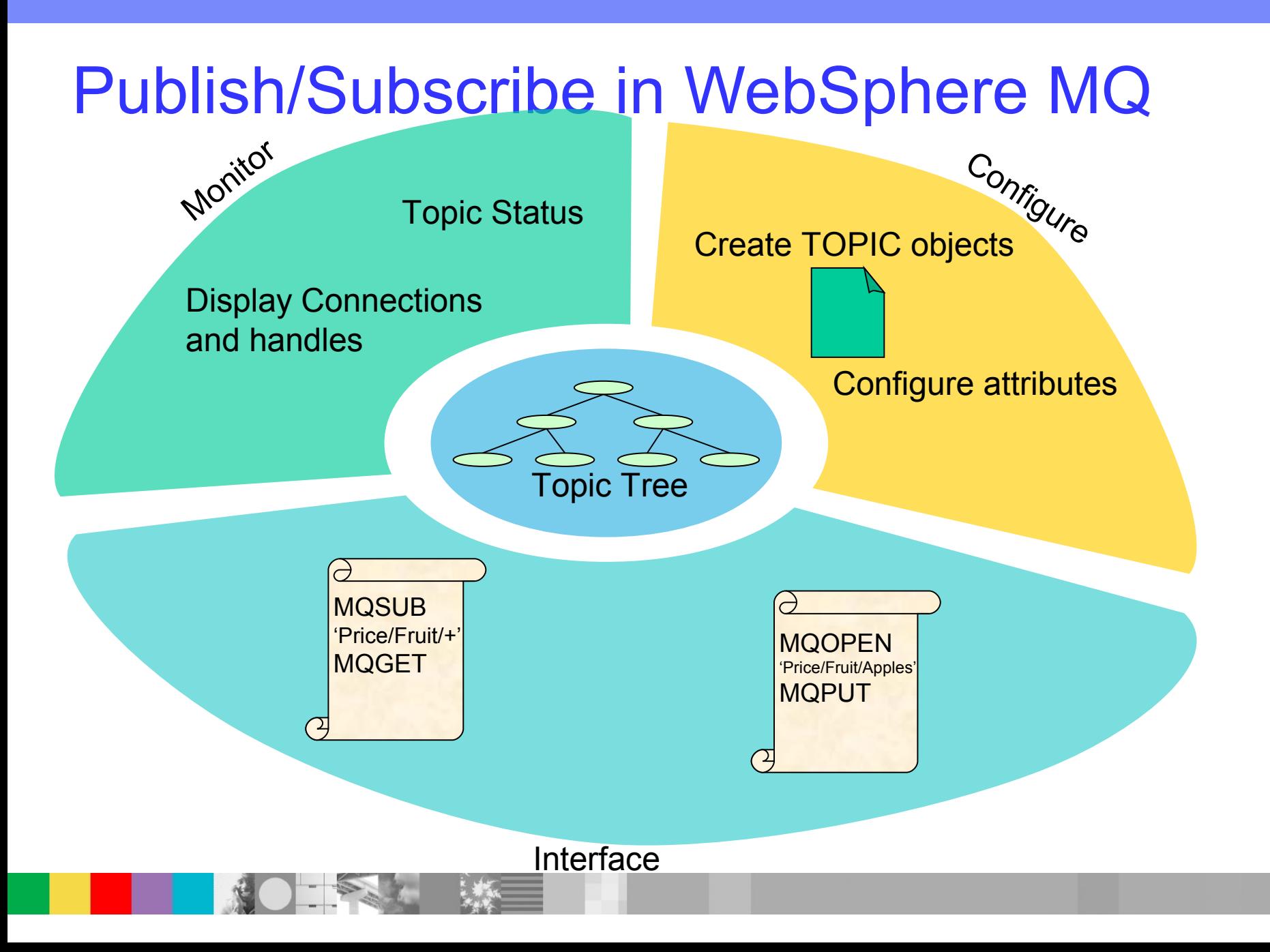

## WMQ Publish/Subscribe Topologies

- WMQ V6 publish/subscribe networks based on hierarchies
	- ▶ All brokers linked in parent/child tree
- **WMO V7 built on hierarchies and clusters** 
	- ▶ With interoperability to other pub/sub systems through hierarchies
- **Clusters are built on existing WMQ cluster technology** 
	- Cluster can be defined independently of any existing cluster used for queuing
	- $\blacktriangleright$  Behaves in a similar way to WMB collective
- **Design gives** 
	- $\blacktriangleright$  Scalability
	- **Availability**
	- $\blacktriangleright$  Fase of administration

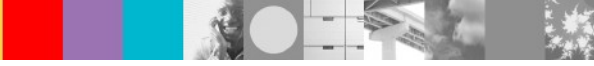

## WMQ V7 Client Enhancement

- **Asynchronous Consumption of Messages**
- **Asynchronous Put Response**
- Read-ahead of messages
- **Conversation Sharing**

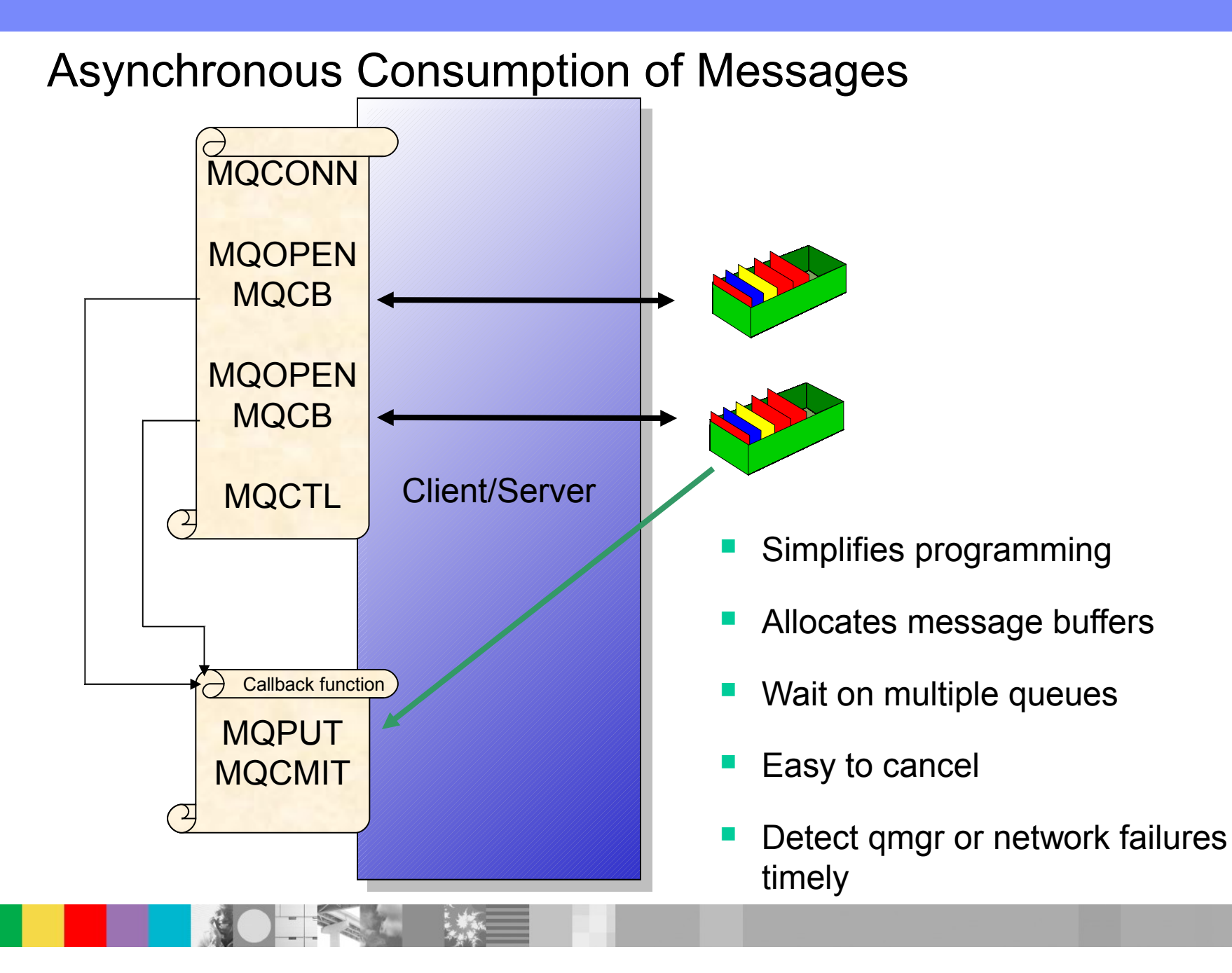

#### **29**

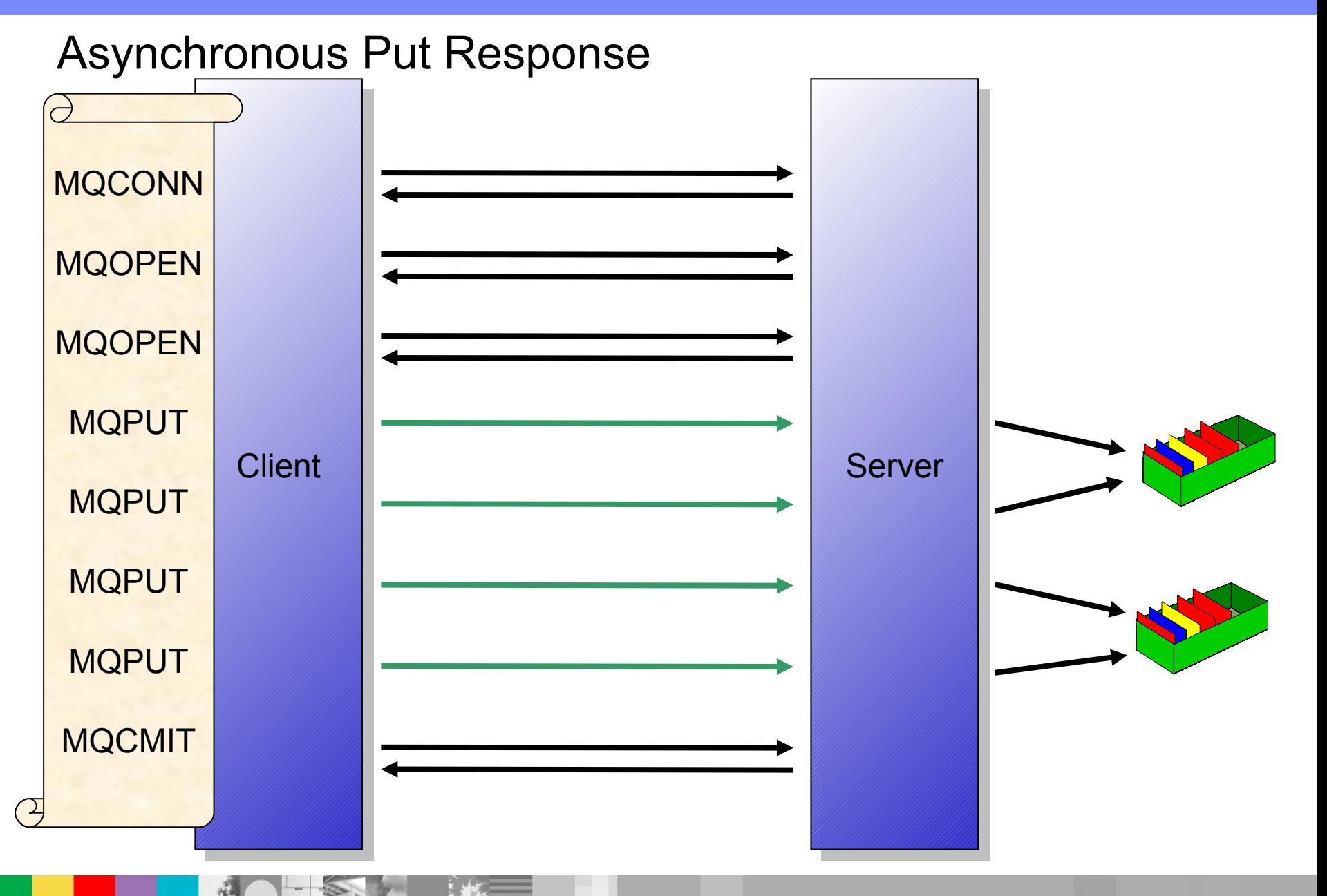

#### **30**

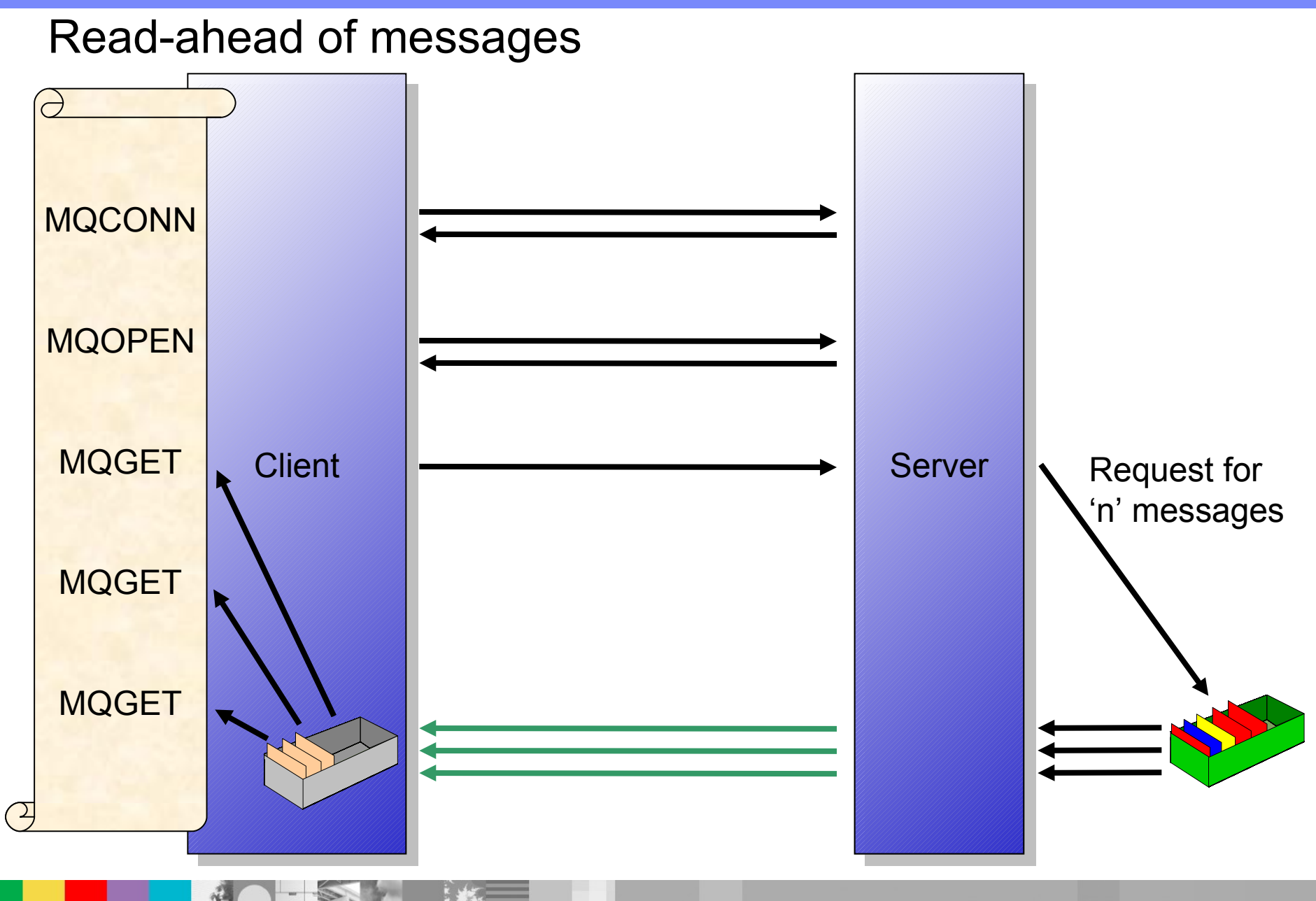

### Conversation Sharing (Multiplexing)

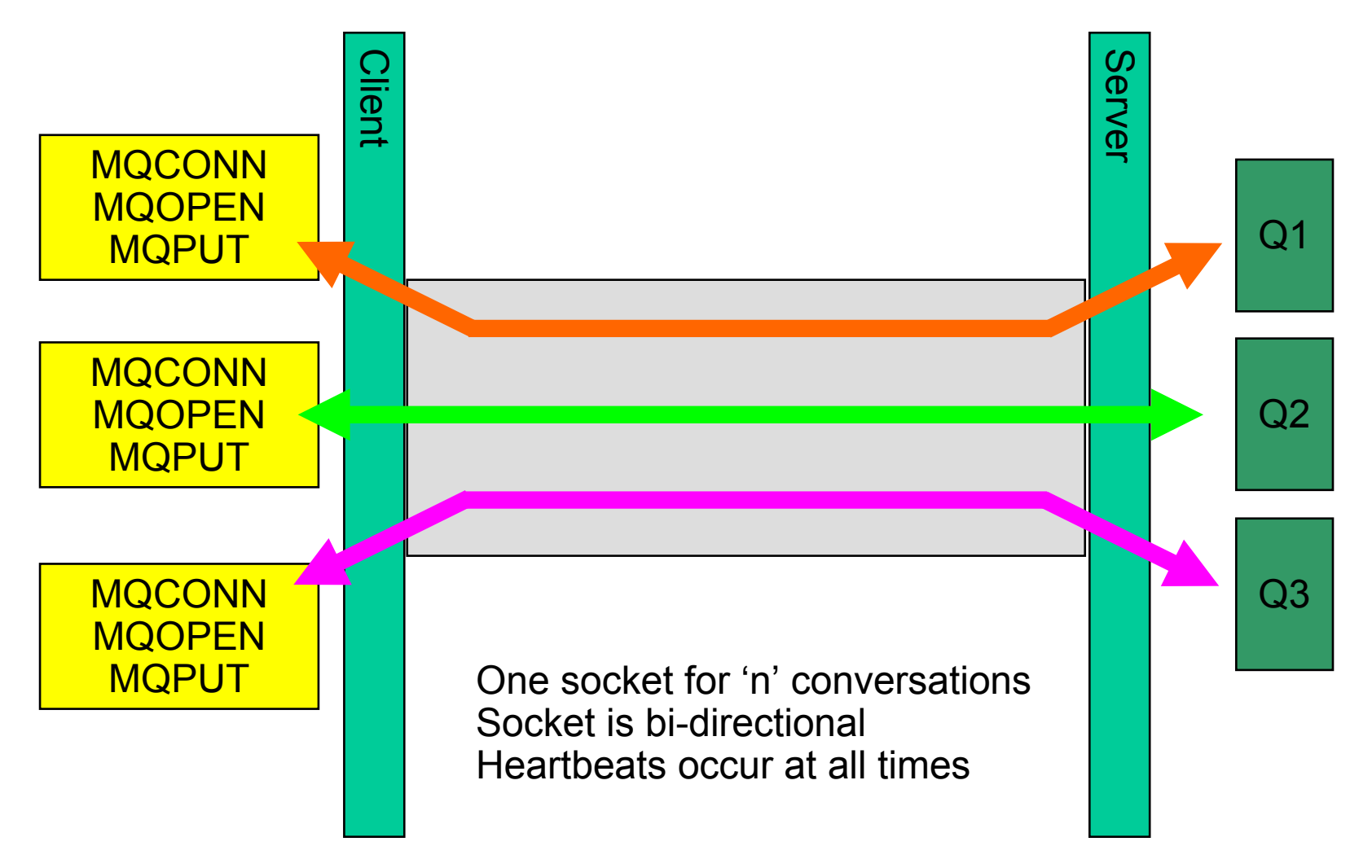

## Conversation Sharing Administration

New SHARECNV channel attribute

- many Default:10
- $\Omega$

All sharing is off ; channel operates in MQ V6 mode

 $\blacksquare$  1

Sharing is off but channel still operates in MQ V7 mode

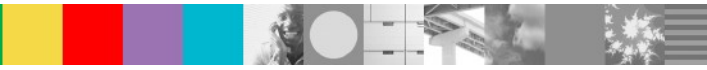

## Conversation Sharing Connect

- Can be overridden at MQCONNX time:
- **MQCNO\_NO\_CONV\_SHARING** equivalent to  $SHARECNV(1)$
- MQCNO\_ALL\_CONVS\_SHARE (default)

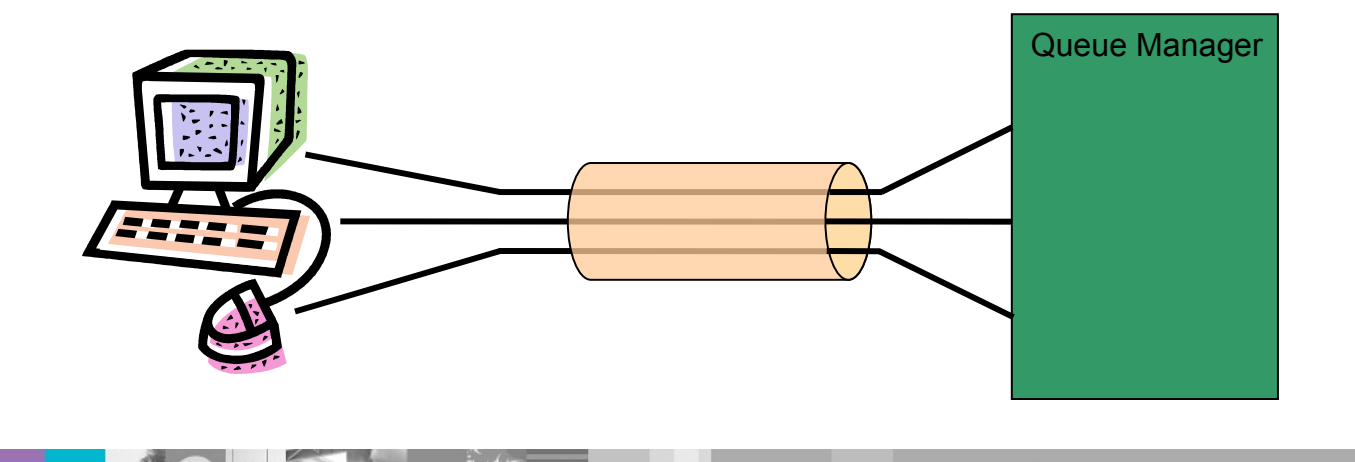

## WMQ JMS Introduction

- $\blacksquare$  JMS to MQ the translation gap
- **WMQ JMS/Base Java Architectures changes between V6 and V7.**
- **WMQ V7 JMS Enhancements**

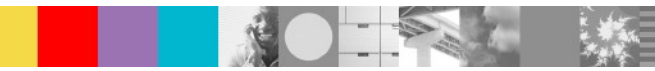

## JMS to MQ – the translation gap

- Prior to MQ V7, a gap existed between the functionality specified in JMS and that provided in the MQI, e.g. selectors in JMS, not in MQ API requiring WMQ Classes for JMS to perform the work.
- Native WMQ API now supplies functionality such as Asynchronous Consumers and Selectors. Now WMQ JMS Classes are simpler and more efficient.

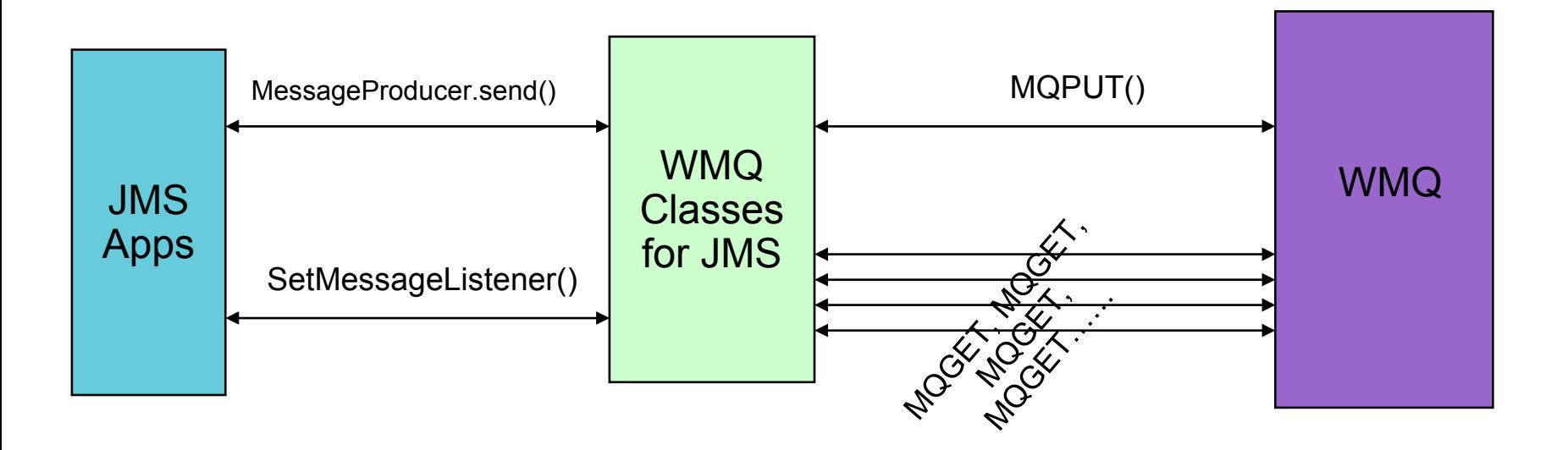

## WMQ V6 JMS/Base Java Architectures

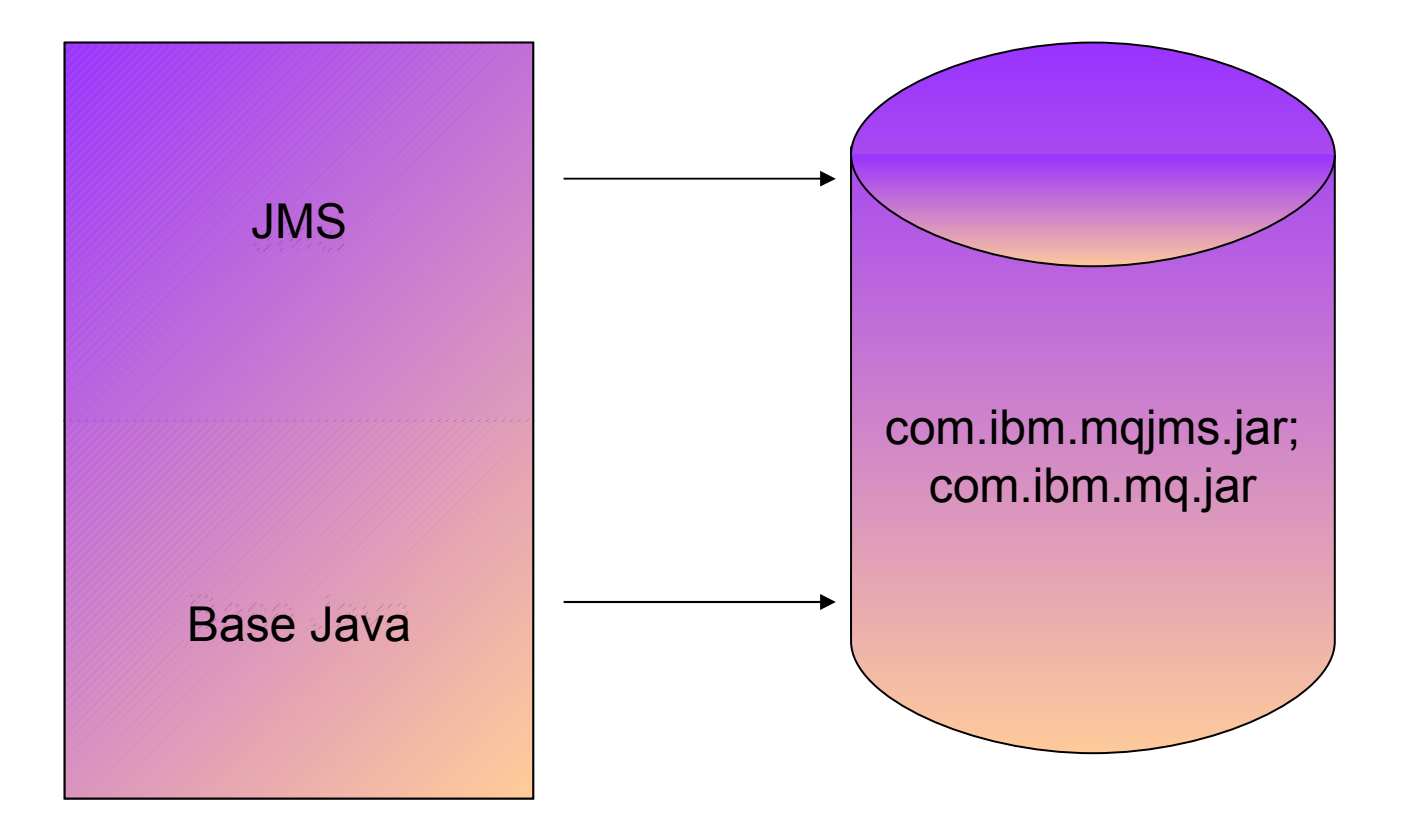

## <span id="page-37-0"></span>WMQ V7 JMS/Base Java Architectures

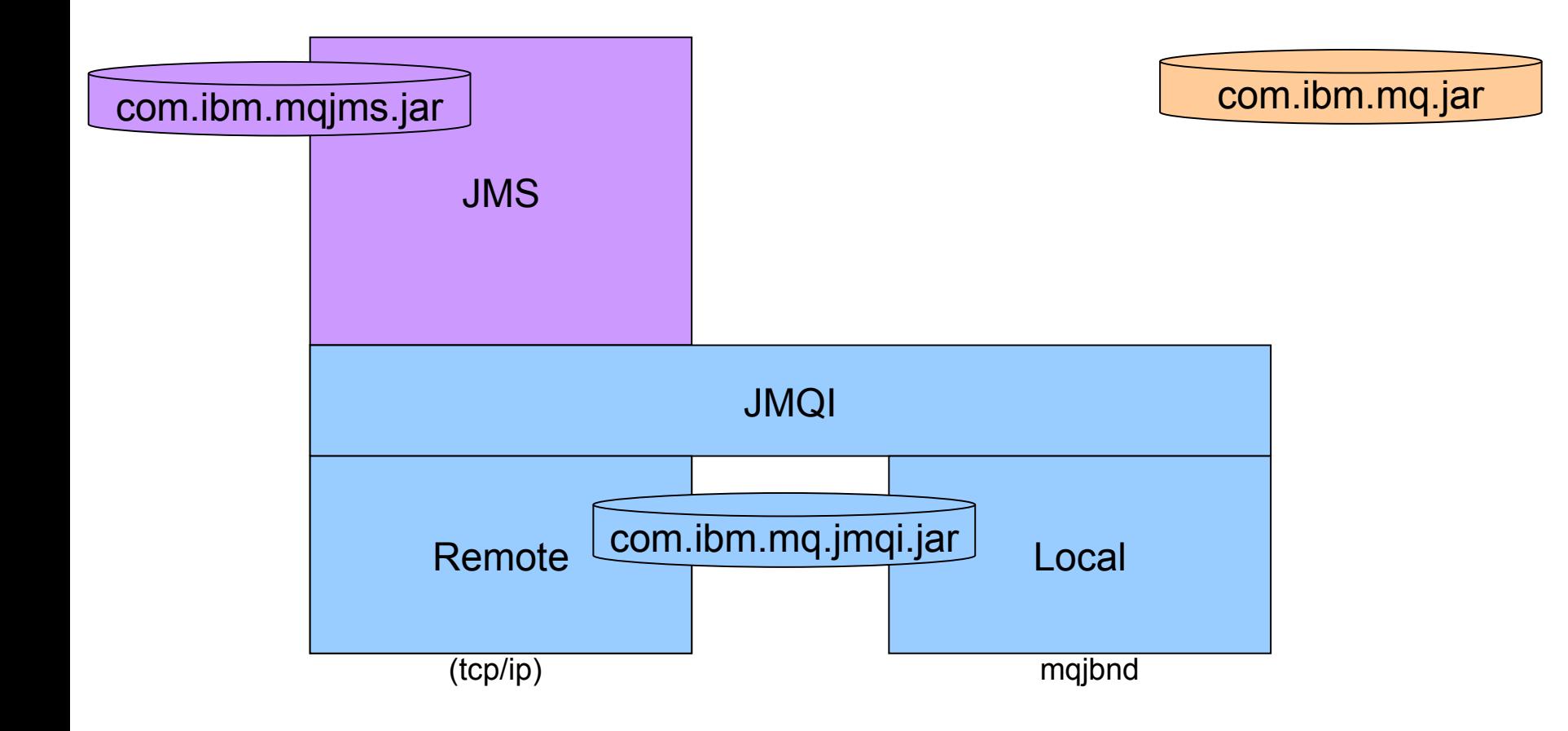

## WMQ V7 JMS Enhancements

#### **Asynchronous Consumers**

By adding asynchronous consumer support into the MQI, the JMS implementation can be hugely simplified and optimised.

#### **Selector**

A JMS Consumer can be registered to only receive messages meeting specific criteria, based on message headers and properties.

#### **Message Driven Beans**

- By adding asynchronous consumer and selector support, as well as client read-ahead, optimisations can be made.
- **Benefits**:
	- Improved message throughput for MDBs.
	- Reduced CPU and memory usage within the application server.

#### **Publish/Subscribe**

- By adding native publish/subscribe support into WMQ V7, topics are treated as first-class objects like queues, thus simplifying administration and subscription.
- Messages are published to topics rather than being put to publication queues for a broker to then send to subscribers.

#### **Integration with MQ Explorer**

Improved administrative view of WMQ as a JMS provider

#### **Improved problem determination and serviceability**

▶ e.g. Enhanced JMS trace facilities allow better support

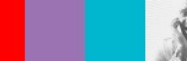

## WMQ High Availability Solution

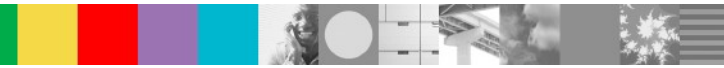

## WMQ High Availability Solution

### **Redundancy**

- **MQ Cluster**
- MQ Client Reconnect \*
- **Failover**

:

- ▶ HA Cluster
- **MQ Multi-instance \***

## Automatic Client Reconnection

- Client library provides necessary reconnection logic on detection of a failure
- Hides failure from application code

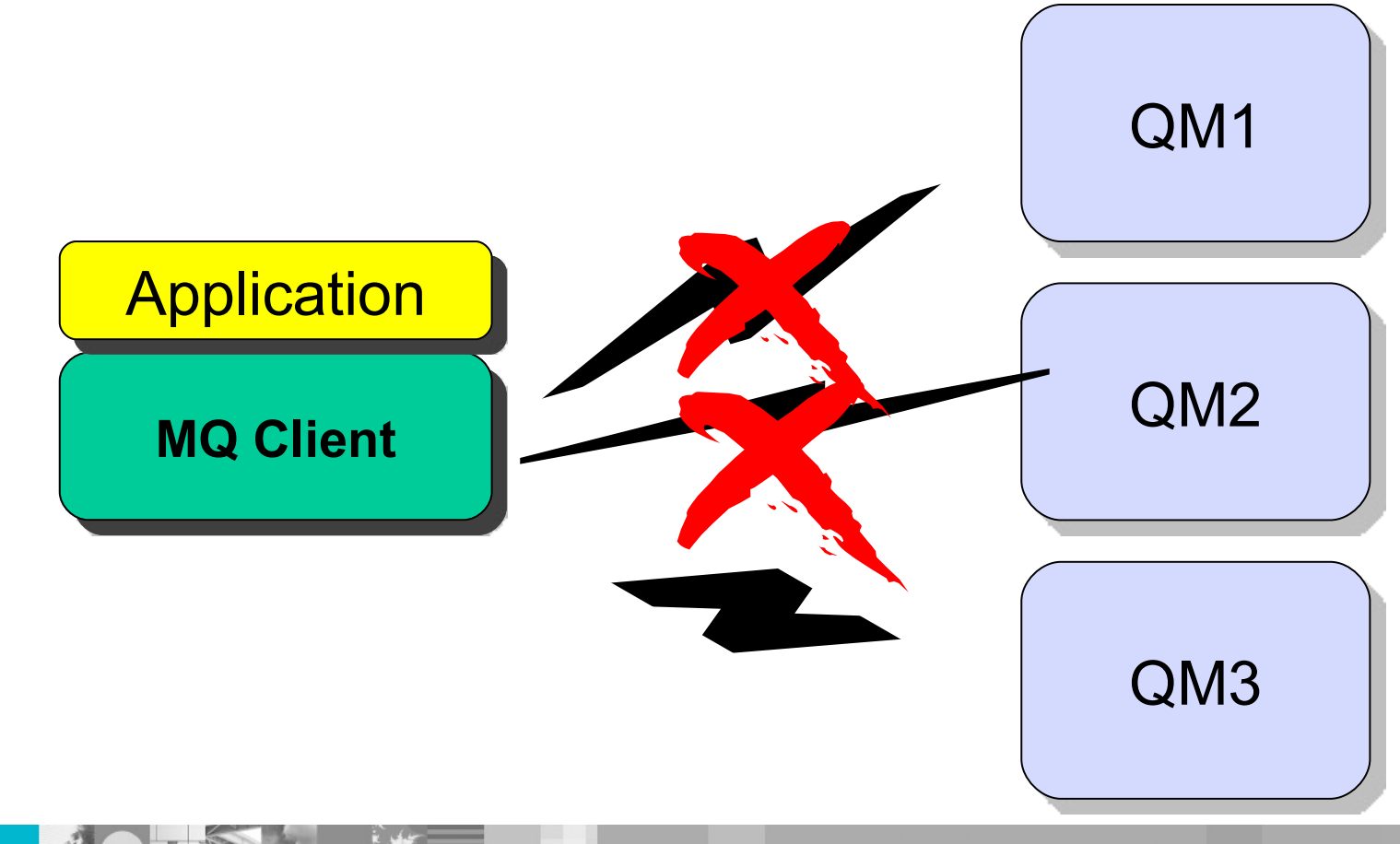

## Automatic Client Reconnection

 Tries to hide queue manager failures by restoring current state automatically

For example, if MQPUT returns error, client reruns MQCONN/MQOPEN/MQPUT internally

- Uses the list of addresses in CONNAME to find queue manager
	- MQSERVER environment variable also understands list
	- MQSERVER=SYSTEM.DEF.SVRCONN/TCP/host1(1414),host2(1414)
- Can reconnect to the same or different Queue Manager
- Re-opens queues and other qmgr objects, re-establishes subscriptions
- Reconnection interval is backed off exponentially on each unsuccessful retry

Total timeout is configurable – default 30 minutes.

- MQ Java client doesn't support
- Supported Client details

http://publib.boulder.ibm.com/infocenter/wmqv7/v7r0/topic/com.ibm.mq.csqzaf.doc/cs70190\_.htm

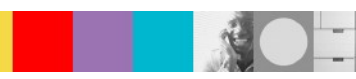

## Multi-instance Queue Managers

### Basic failover support without HA coordinator

- Faster takeover: fewer moving parts
- Cheaper: no specialised software or administration skills needed
- Windows, Unix, Linux platforms

### Queue manager data is held in networked storage

- NAS, NFS, GPFS etc so more than one machine sees the queue manager data
- Improves storage management options: formal support for these even without failover config

### Multiple (2) instances of a queue manager on different machines

- One is "active" instance; other is "standby" instance
- Active instance "owns" the queue manager's files and will accept app connections
- Standby instance does not "own" the queue manager's files and apps cannot connect
	- If active instance fails, standby performs queue manager restart and becomes active
- Instances share data, so it's the SAME queue manager
- Combine with Client reconnect feature

http://www.ibm.com/developerworks/cn/websphere/library/techarticles/1104\_murthy/1104\_murthy.html

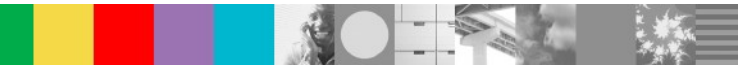

### Multi-instance queue managers: How it looks

- **Enhanced dspmq**
- New option for dspmq to output English-only text
	- Useful for programmable parsing

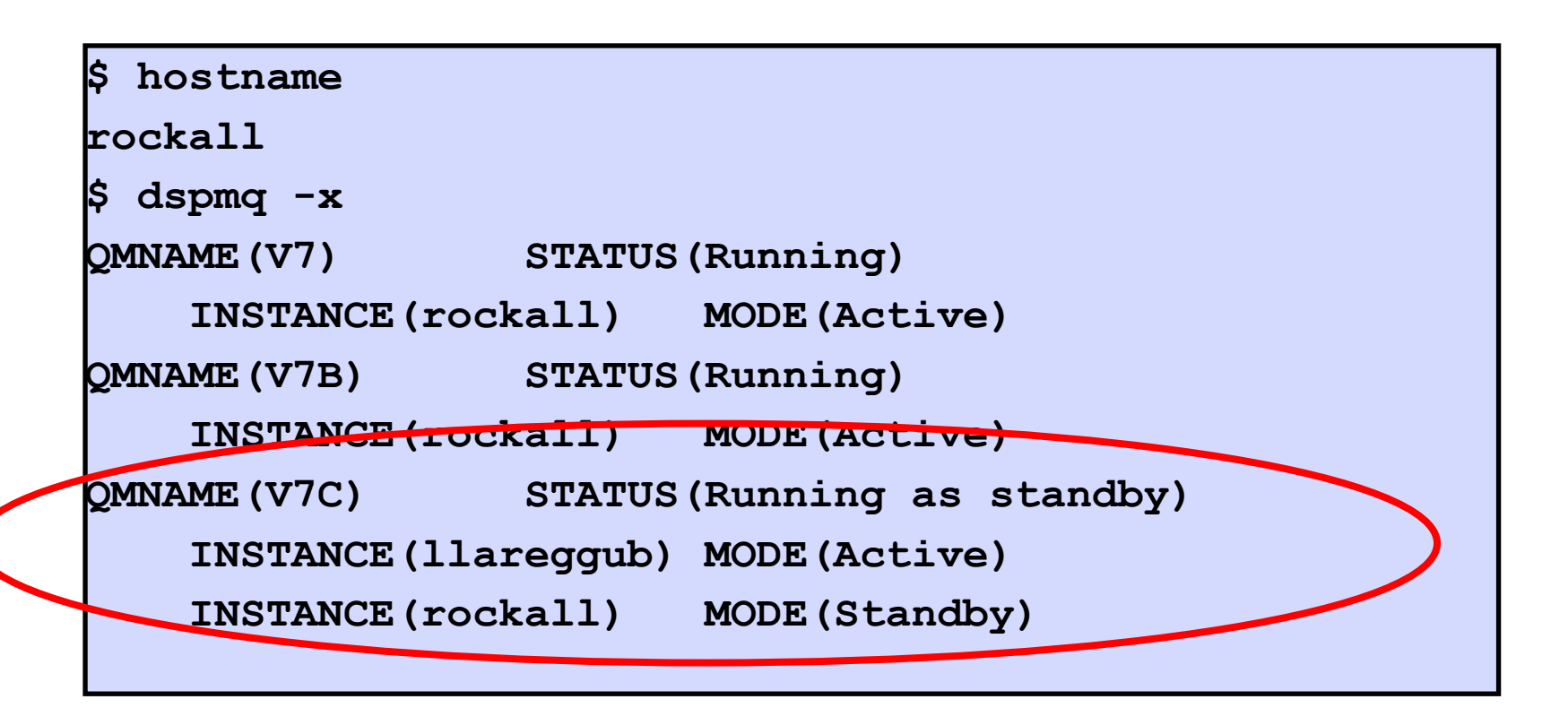

## Multi-instance Queue Managers (1)

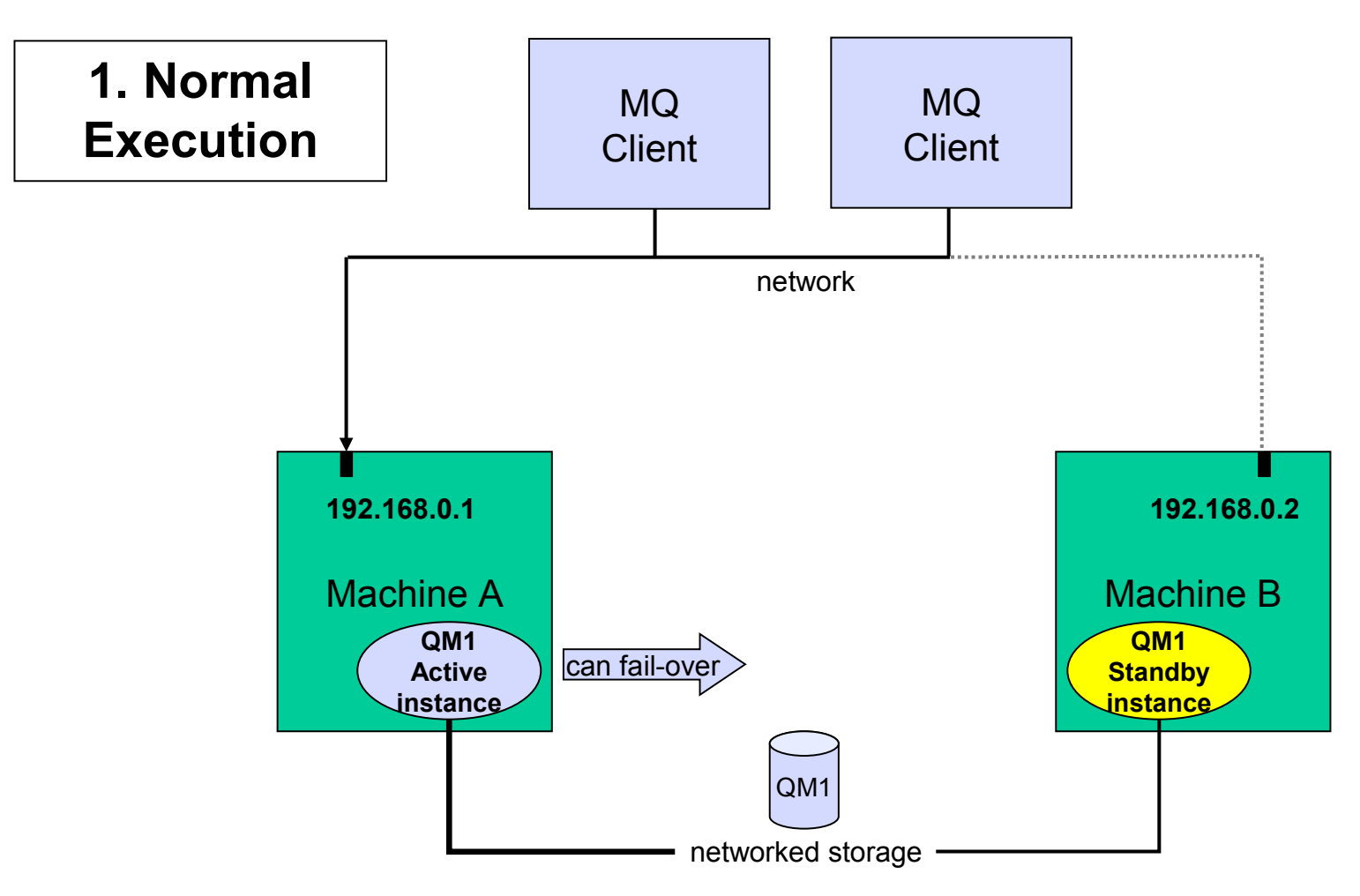

**Owns the queue manager data**

### Multi-instance Queue Managers (2) MQ **Client** MQ **Client** network **192.1 2. Disaster Strikes Connections** broken from **clients 192.168.0.2**

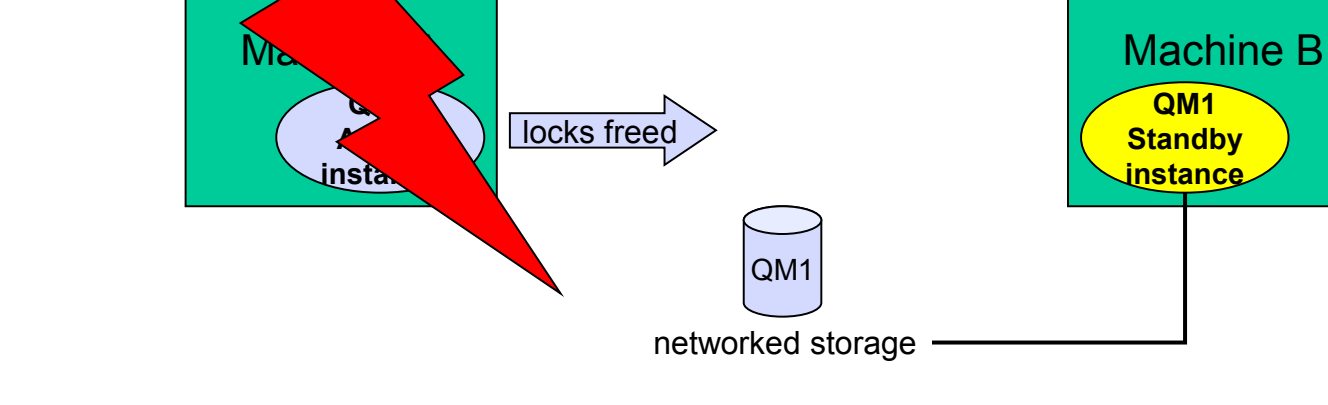

## Multi-instance Queue Managers (3)

**3. Standby** 

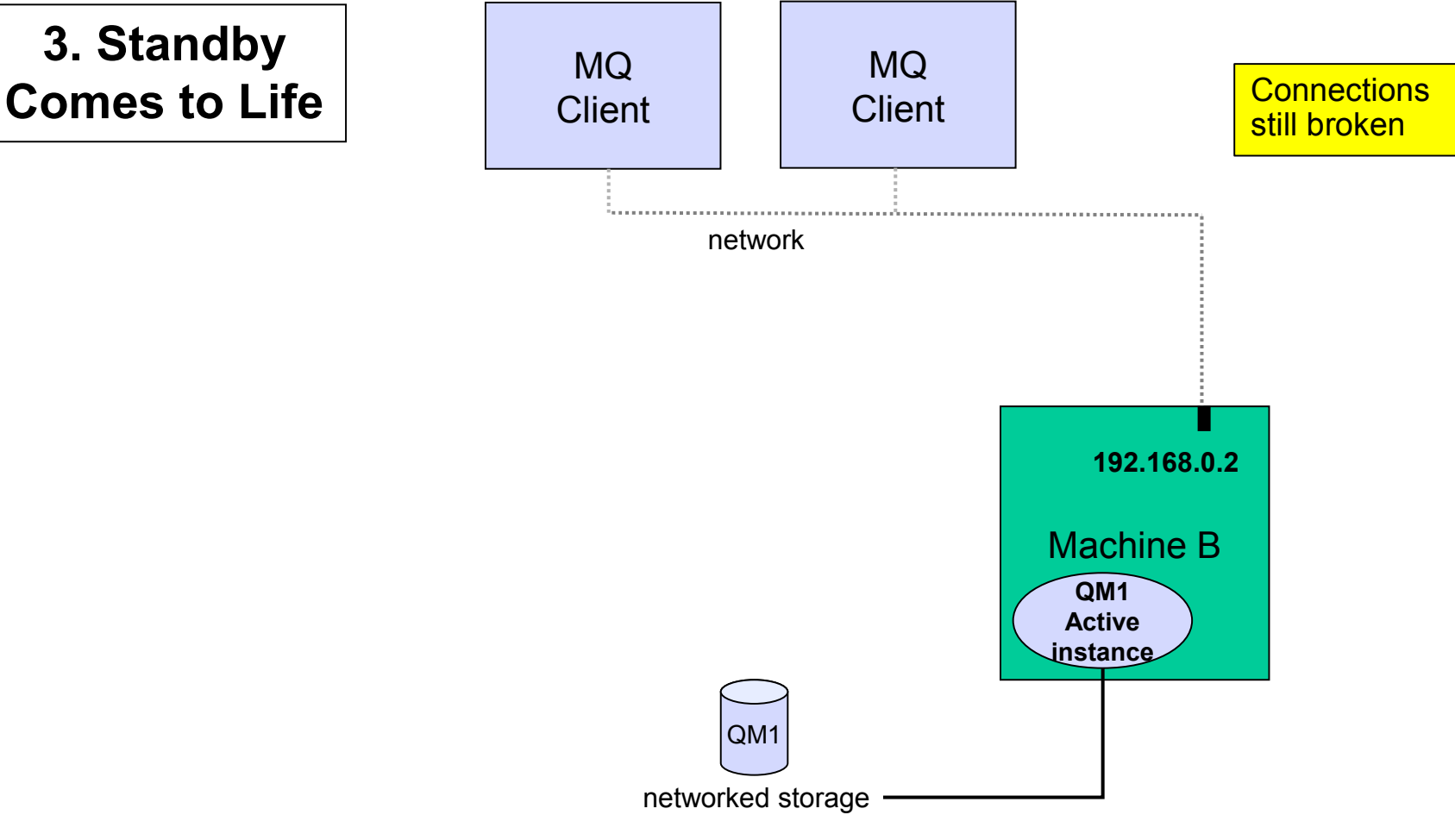

**Owns the queue manager data**

## Multi-instance Queue Managers (4)

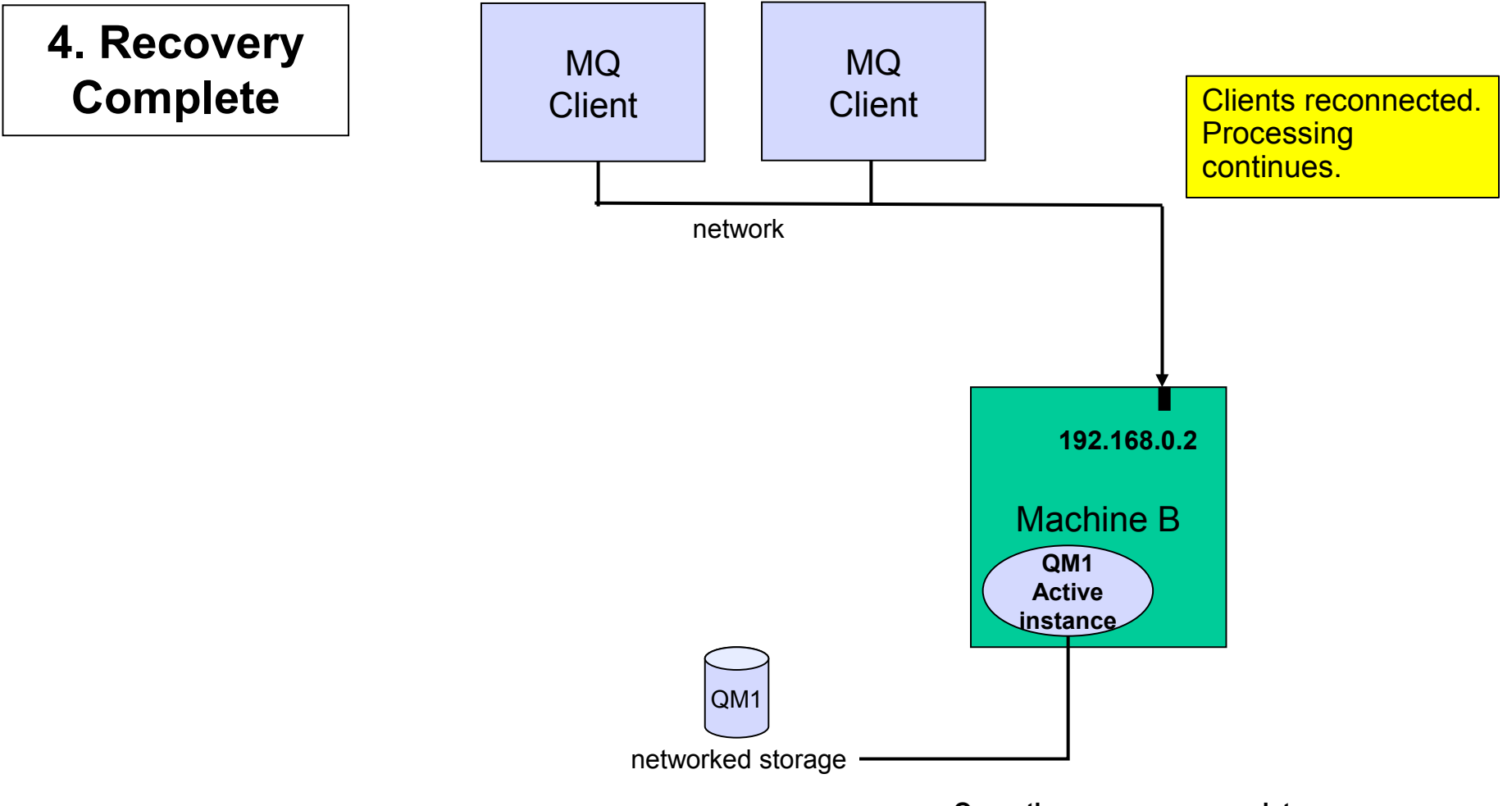

**Owns the queue manager data**

## Multi-instance queue managers: Details

### MQ is NOT becoming an HA coordinator

- Generally, if other resources also required, use an HA coordinator such as HACMP
- Service objects can restart applications with qmgr but limited control
- Message Broker will integrate with and exploit this MQ function

### The IP address is not taken over

- Channel config needs all possible addresses unless you use external IPAT or intelligent router
- ▶ CONNAME('host1(port1),host2(port2)') syntax extension on all platforms including z/OS

### Support for networked storage over modern network file system protocols

- For example, NFS v4 (not v3)
- ▶ Tool (amqmfsck) shipped to validate configuration

### New options for crtmqm/strmqm/endmqm to control operations

▶ Cannot quarantee which instance becomes the primary

### Removes need for MC91, which will be withdrawn

**EXECUTE:** Crimqm now does equivalent of MC91's hacrimqm

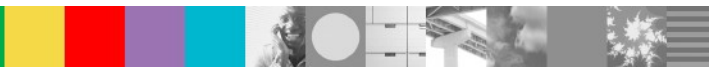

## Summary –WebSphere MQ Overview

#### WMQ Product Vision

- WMQ Core Concept
	- **Message and Queue**
	- MQ Object introduction
	- **MQ** intercommunication
- **NAMO API brief introduction**
- WMQ Product Status
	- **Product Version**
	- ▶ WMQ Family Product
	- ▶ Supported Platform
- WMQ Application Model
	- ▶ Point to Point
	- $\blacktriangleright$  Publish/Subscribe
- **WMQ Major Feature** 
	- ▶ Cluster
	- $\blacktriangleright$  Pub/Sub
	- ▶ V7 Client Enhancement
	- **D** JMS
	- ▶ MQ High Availability Solution

### MQ 中英文技术专题讲座

- CDL MQ L2 中英文技术交流会 已举办讲座 **(** 可下载录音和材料)
	- **WMQ** 发布订阅功能介绍 **2011** 年 **4** 月 **19** 日
	- **WMQ** 集群技术 **2011** 年 **7** 月 **27** 日

**<http://www01.ibm.com/software/cn/passportadvantage/support/seminars/websphere.html>**

### ■ WW MQ L2 英文技术专题讲座: (可下载录音和材料 )

### **Support Technical Exchange for WebSphere MQ, WebSphere Message Broker and related products**

http://www-01.ibm.com/support/docview.wss?uid=swg27007786

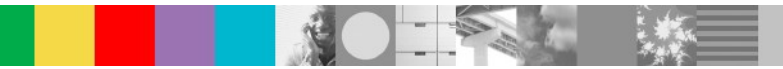

### Related WMQ Technical Exchange Link (1)

- **What is new in WebSphere MQ Version 7**
- **http://www-01.ibm.com/support/docview.wss?uid=swg27012921**
- **Considerations in Designing and Maintaining a WebSphere MQ Clustering Environment**
- http://www-01.ibm.com/support/docview.wss?uid=swg27017264
- **WebSphere MQ V7 Publish/Subscribe Troubleshooting Tools & Techniques**
- http://www-01.ibm.com/support/docview.wss?uid=swg27014870
- **Installation and Migration of WebSphere MQ V7** including Publish/Subscribe Configuration
- http://www-01.ibm.com/support/docview.wss?uid=swg27016064

### Related WMQ Technical Exchange Link (2)

#### **WebSphere MQ V7.0 Client Enhancements**

- http://www-01.ibm.com/support/docview.wss?uid=swg27016801
- **Understanding the WebSphere MQ Java Message Service Classes**
- http://www-01.ibm.com/support/docview.wss?uid=swg27015559
- Using WebSphere MQ V7 as JMS Provider for WebSphere Application Server V7
- http://www-01.ibm.com/support/docview.wss?uid=swg27016595

### **Understanding High Availability Options on Unix Platforms**

- http://www-01.ibm.com/support/docview.wss?uid=swg27019872
- **An Introduction to WebSphere MQ Multi-Instance Queue Managers**
- http://www-01.ibm.com/support/docview.wss?uid=swg27017382

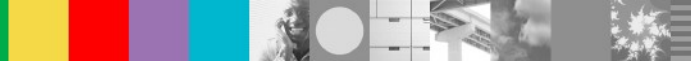

### Related WMQ Technical Exchange Link (3)

- **High Availability for WebSphere MQ**
- http://www-01.ibm.com/support/docview.wss?uid=swg27009125
- **Ask the Experts Replay: WebSphere MQ Failover on Distributed Platforms**
- **http://www-01.ibm.com/support/docview.wss?uid=swg27020934**
- Using Custom Property and CCDT File to Connect to WebSphere MQ Multi-Instance Queue Managers from WebSphere Application Server V7
- http://www-01.ibm.com/support/docview.wss?uid=swg27020901
- **Implementation Considerations for Multi-Instance Queue Managers in WebSphere MQ Cluster Environment**
- http://www-01.ibm.com/support/docview.wss?uid=swg27018127

## WebSphere MQ Reference URL

- **WebSphere MQ Library**
- <http://www.ibm.com/software/integration/wmq/library>
- **WebSphere MQ Support Page**
- http://www-947.ibm.com/support/entry/portal/Overview/Software/WebSphere/WebSphere\_MQ
- **WebSphere MQ SupportPacs** http://www.ibm.com/support/docview.wss? rs=977&uid=swg27007205
- **DeveloperWork for WebSphere MQ product:**
- <http://www.ibm.com/developerworks/websphere/zones/businessintegration/wmq.html>

Chinese <http://www.ibm.com/developerworks/cn/websphere/zones/businessintegration/wmq.html>

### - **WebSphere MQ redbook**

http://www.redbooks.ibm.com/cgi-bin/searchsite.cgi?query=websphere+AND+MQ

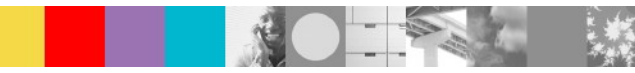

## WebSphere MQ Reference URL

### **WebSphere MQ Library**

http://www.ibm.com/software/integration/wmq/library

### **WebSphere MQ Support Page**

http://www-947.ibm.com/support/entry/portal/Overview/Software/WebSphere/WebSphere\_MQ

### **WebSphere MQ SupportPacs**

http://www.ibm.com/support/docview.wss?rs=977&uid=swg27007205

### **DeveloperWork for WebSphere MQ topic:**

http://www.ibm.com/developerworks/websphere/zones/businessintegration/wmg.html (English)

[http://www.ibm.com/developerworks/cn/websphere/zones/businessintegration/wmq.html\(Chinese\)](http://www.ibm.com/developerworks/cn/websphere/zones/businessintegration/wmq.html)

### **WebSphere MQ redbook**

http://www.redbooks.ibm.com/cgi-bin/searchsite.cgi?query=websphere+AND+MQ

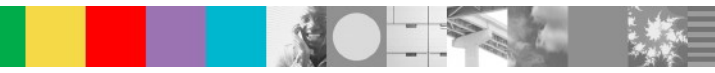

### Additional WebSphere Product Resources

 Learn about upcoming WebSphere Support Technical Exchange webcasts, and access previously recorded presentations at:

[http://www.ibm.com/software/websphere/support/supp\\_tech.html](http://www.ibm.com/software/websphere/support/supp_tech.html)

- **Discover the latest trends in WebSphere Technology and implementation, participate in technically**focused briefings, webcasts and podcasts at: <http://www.ibm.com/developerworks/websphere/community/>
- Join the Global WebSphere Community: [http://www.websphereusergroup.org](http://www.websphereusergroup.org/)
- Access key product show-me demos and tutorials by visiting IBM Education Assistant: <http://www.ibm.com/software/info/education/assistant>
- View a webcast replay with step-by-step instructions for using the Service Request (SR) tool for submitting problems electronically: <http://www.ibm.com/software/websphere/support/d2w.html>
- Sign up to receive weekly technical My Notifications emails: <http://www.ibm.com/software/support/einfo.html>

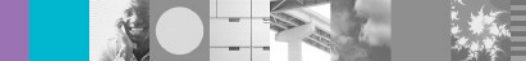

# Q & A

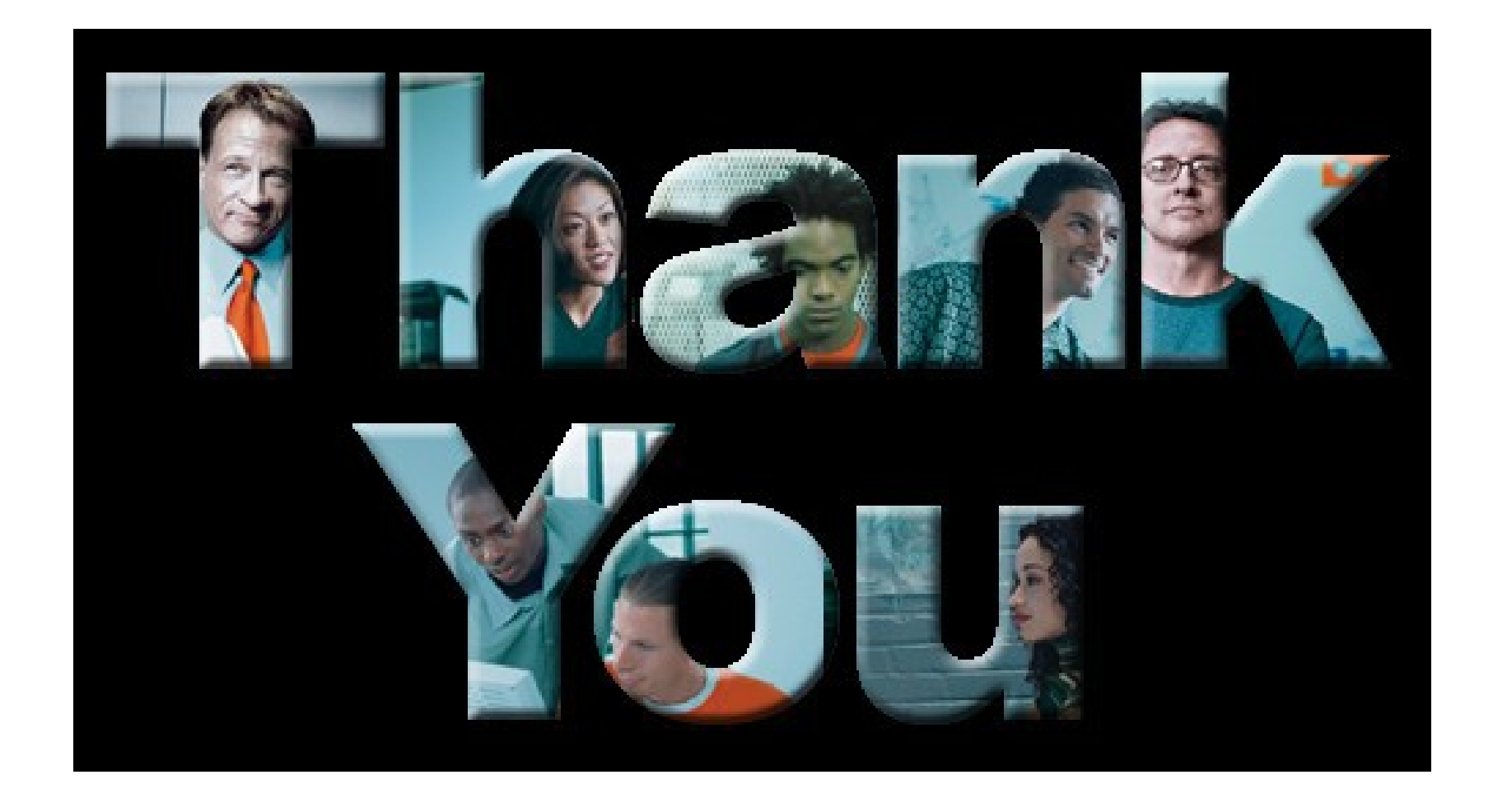

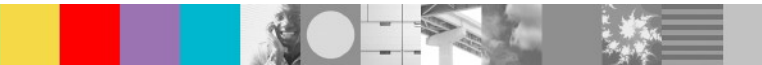